**(\* Define Stereographic projection from the north pole of S3, as well as its inverse\*)**

$$
\text{Stereon}[X_]: = \{\frac{x[[1]]}{1-x[[4]]}, \frac{x[[2]]}{1-x[[4]]}, \frac{x[[3]]}{1-x[[4]]}\};
$$

**IStereoN** $[X_-\]$  **:=**  $\{2 \frac{X[\ [1]\]}{X}\}$  $\frac{x[[1]]}{\text{Norm}[x] \cdot 2 + 1}, 2 \frac{x[[2]]}{\text{Norm}[x] \cdot 2}$  $\frac{x[[2]]}{\text{Norm}[x] \cdot 2 + 1}, 2 \frac{x[[3]]}{\text{Norm}[x] \cdot 2}$ **Norm[**x**]^2 + 1**  $\frac{Norm[X]^2}{2}$  $\frac{\text{Norm}[x] - 2}{\text{Norm}[x] - 2 + 1}$ ;

**(\*Here is our torus, stereographically projected from the north pole of S3\*)**

tor[th1\_, th2\_] :=  $\{\frac{\text{Cos}[2 \text{ Pi } th1]}{\text{Sqrt}[2]}, \frac{\text{Sin}[2 \text{ Pi } th1]}{\text{Sqrt}[2]}, \frac{\text{Cos}[2 \text{ Pi } th2]}{\text{Sqrt}[2]}, \frac{\text{Cos}[2 \text{ Pi } th2]}{\text{Sqrt}[2]}, \frac{\text{Sin}[2 \text{ Pi } th2]}{\text{Sqrt}[2]}\};$ **ParametricPlot3D[StereoN[tor[th1, th2]], {th1, 0, 1}, {th2, 0, 1}]**

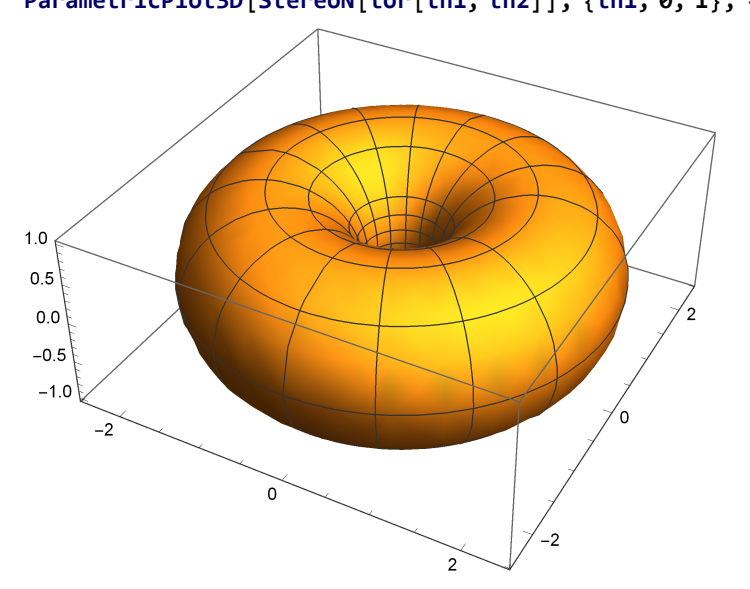

**(\* The point {1+Sqrt[2],0,0} is on the surface of this torus. I intend to do a stereographic projection from the corresponding point in S3\*)**

```
projpoint = IStereoN[{1 + Sqrt[2], 0, 0}];
```
**(\* Define rotation matrices for stereographic projections. R is a rotation matrix sending projpoint to the north pole of S3\*)**

 $Rot[th_] := \{ \{ Cos[th], 0, 0, -Sin[th] \}, \{0, 1, 0, 0\}, \{0, 0, 1, 0\}, \{Sin[th], 0, 0, Cos[th] \} \}$ **R = RotPi 2.projpoint, {0, 1, 0, 0}, {0, 0, 1, 0}, projpoint;**

**(\* Plot the resulting projection of the torus\*)**

ParametricPlot3D[StereoN[R.tor[th1, th2]], {th1, 0, 1}, {th2, 0, 1}, PlotRange  $\rightarrow$  {-10, 10}, PlotStyle  $\rightarrow$  {{Opacity[0.8], FaceForm[Hue[0.59, 0.73, 0.79], Hue[0.11, 0.73, 0.88]]}}, **AxesLabel → {x, y, z}, ViewPoint → {1.721792493400969`, -0.8671937374601687`, 2.78090014768203`}, ViewVertical → {-0.4669018501380959`, 0.2603456483843665`, -0.9471894444621316`}]**

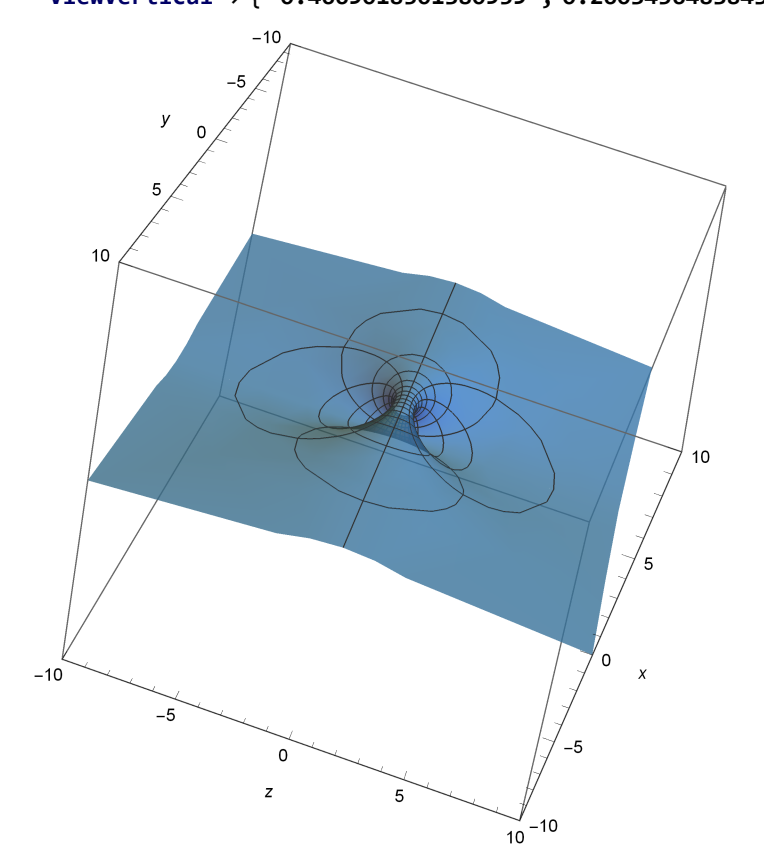

**(\* This is a picture of the torus going through the point at infinity. The fourth order symmetry is a rotation Pi2 radians CCW about the x axis, followed by a reflection in the xy plane.**

 $+$